## **Delega a definire un nuovo apiario**

Ilsottoscritto cognome (stampatello) nome (stampatello)

nato a il

Dichiara di (barrare le caselle):

- □ essere iscritto ad APIVAL
- □ aver versato la quota associativa 2024
- □ essere già registrato nell'Anagrafe Apistica Nazionale con dati completi.

Inoltre consapevole dell'obbligo per ogni apicoltore di gestire i propri dati aziendali sull'Anagrafe Apistica Nazionale **delega** APIVAL: Associazione Apicoltori Valsugana Lagorai con sede legale in via G. Carducci 3, 38051 Borgo Valsugana TN [\(www.apival.net](http://www.apival.net/) [apival@apival.net](mailto:apival@apival.net) - apival@pec.it):

• alla definizione di un nuovo apiario

**Tutti gli altri obblighi restano a carico del delegante** che dovrà compilare una nuova delega per accedere ad altri servizi APIVAL. Si ricorda che **la prima movimentazione per popolare di colonie di api il nuovo apiario richiede documentazione in Banca Dati e certificazione sanitaria da parte dei Servizi Veterinari.**

## **DATI RICHIESTI**

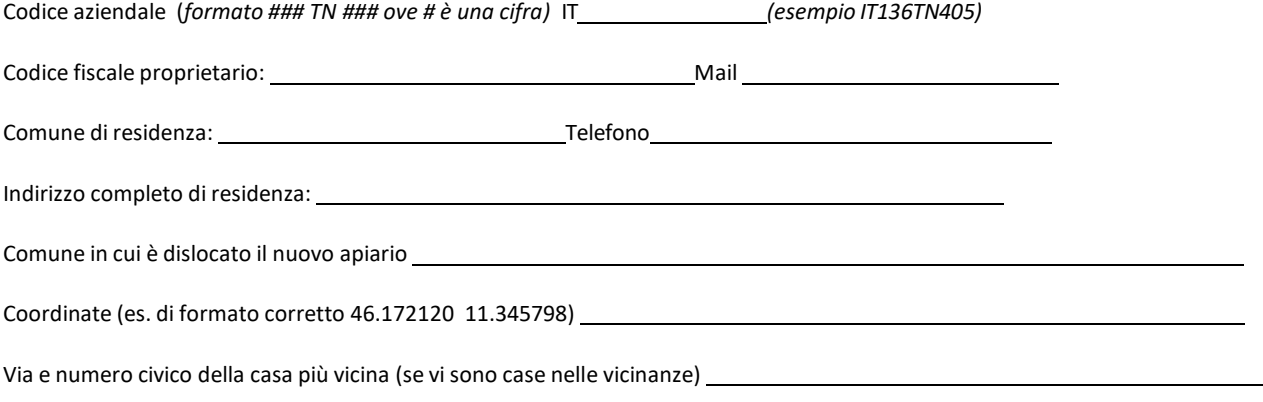

L'apicoltore si dichiara consapevole e pienamente responsabile della correttezza dei dati qui riportati che il delegato registrerà in Anagrafe Apistica Nazionale.

In fede l'apicoltore (firma leggibile)

## **Per attivare la delega:**

- 1. Iscriversi ad APIVAL se non si è già soci. Per maggiori informazioni sulle iscrizioni all'associazione visita il sito [apival.net](http://www.apival.net/) al menu *APIVAL -> Diventa socio*
- *2. Una volta diventatisoci inviare la delega firmata (questo foglio) a [fernandonesler@virgilio.it](mailto:fernandonesler@virgilio.it)*